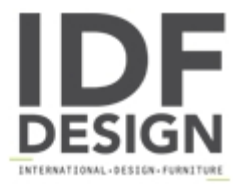

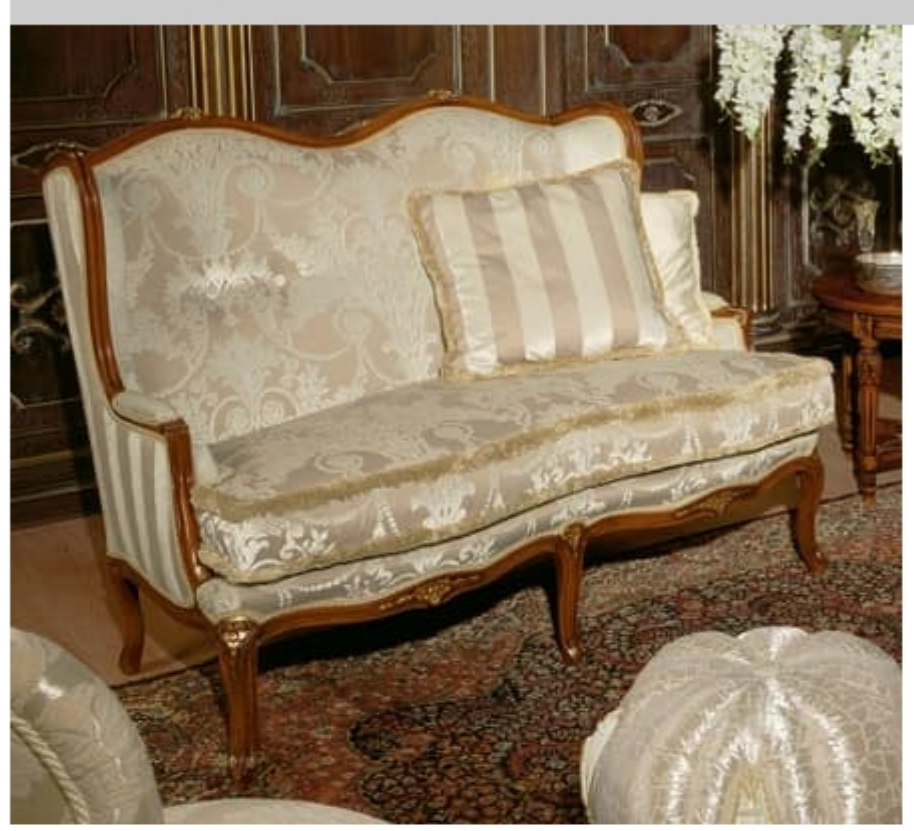

## Art. 1075

Classic Luxury sofa, made by hand, upholster with velvet and silk fabrics cat. LUSSO, carvings made by hand and decorate with gold foil, high quality braids, decorative pillows included.

Dimensions: W140 D73 H107 cm

Ottoman: Art 1076 Dimensions: Ø50 H43 cm

Produced by

Palmobili Srl Via La Valle 51/53 22066 Mariano Comense (Como) Italy

Phone: +39 031 744380 Fax: +39 031 751949 E-mail: info@palmobili.it Website: http://www.palmobili.it

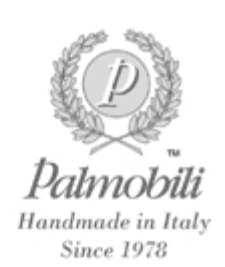